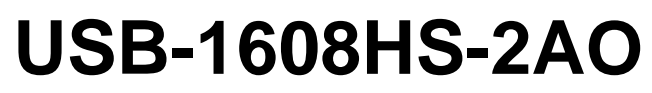

16-Bit Multifunction DAQ with Simultaneous Sampling

# **User's Guide**

Document Revision 4A June 2015 © Copyright 2015

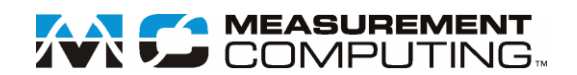

### **Trademark and Copyright Information**

Measurement Computing Corporation, InstaCal, Universal Library, and the Measurement Computing logo are either trademarks or registered trademarks of Measurement Computing Corporation. Refer to the Copyrights & Trademarks section on [mccdaq.com/legal](http://www.mccdaq.com/legal.aspx) for more information about Measurement Computing trademarks. Other product and company names mentioned herein are trademarks or trade names of their respective companies.

© 2015 Measurement Computing Corporation. All rights reserved. No part of this publication may be reproduced, stored in a retrieval system, or transmitted, in any form by any means, electronic, mechanical, by photocopying, recording, or otherwise without the prior written permission of Measurement Computing Corporation.

#### **Notice**

Measurement Computing Corporation does not authorize any Measurement Computing Corporation product for use in life support systems and/or devices without prior written consent from Measurement Computing Corporation. Life support devices/systems are devices or systems that, a) are intended for surgical implantation into the body, or b) support or sustain life and whose failure to perform can be reasonably expected to result in injury. Measurement Computing Corporation products are not designed with the components required, and are not subject to the testing required to ensure a level of reliability suitable for the treatment and diagnosis of people.

# **Table of Contents**

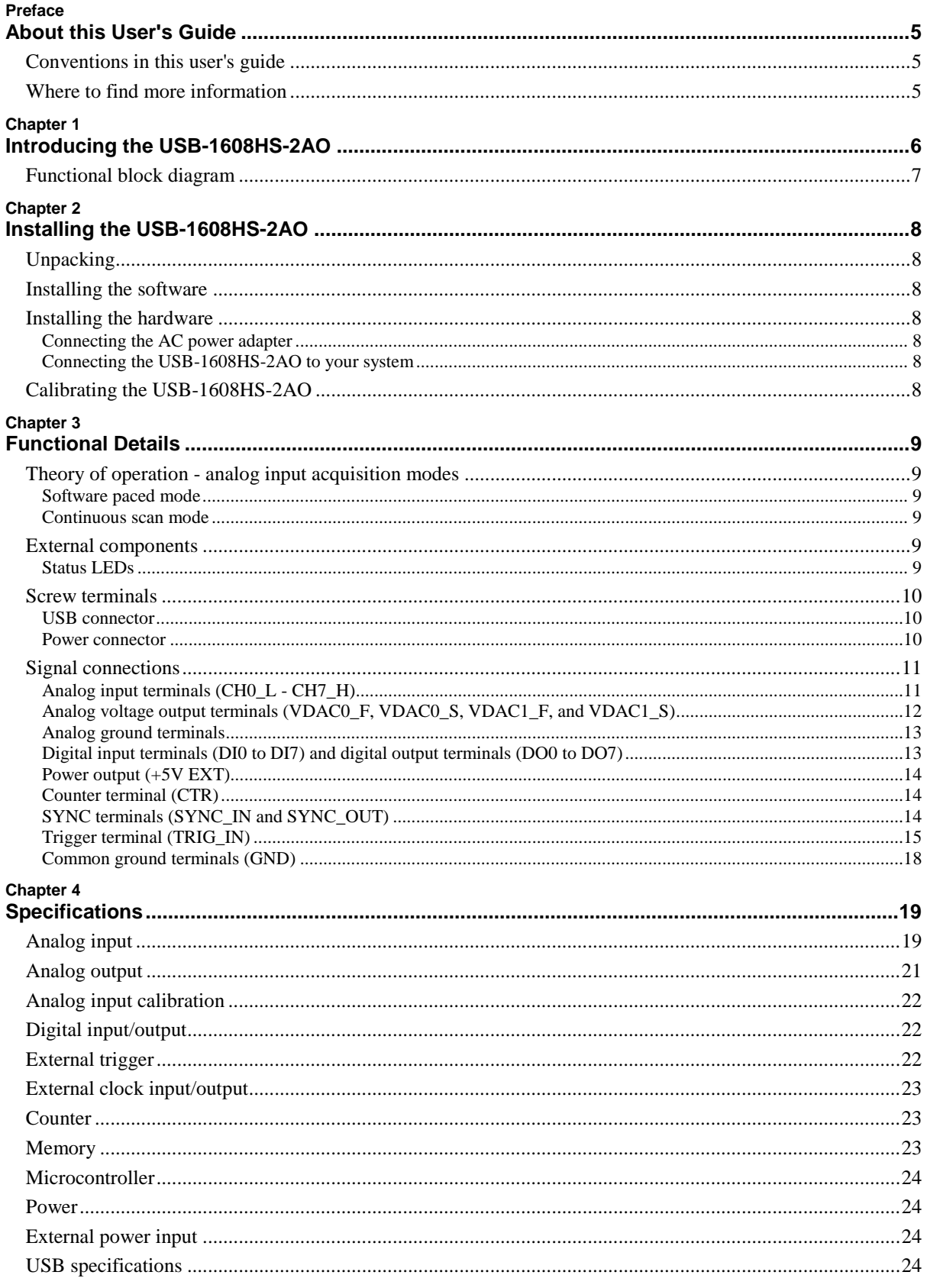

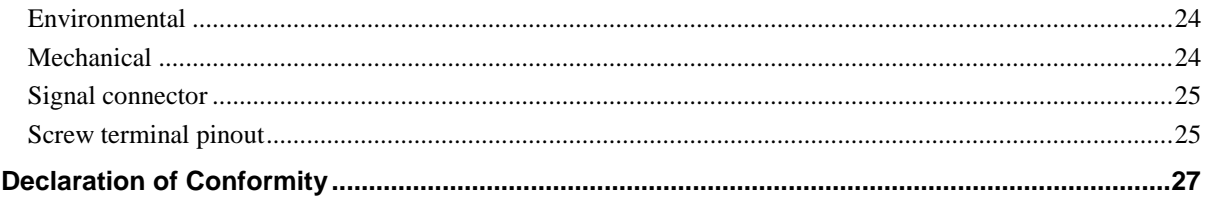

# **About this User's Guide**

This user's guide describes the Measurement Computing USB-1608HS-2AO data acquisition device and lists device specifications.

# **Conventions in this user's guide**

#### **For more information**

Text presented in a box signifies additional information and helpful hints related to the subject matter you are reading.

**Caution!** Shaded caution statements present information to help you avoid injuring yourself and others, damaging your hardware, or losing your data.

**bold** text **Bold** text is used for the names of objects on a screen, such as buttons, text boxes, and check boxes.

*italic* text *Italic* text is used for the names of manuals and help topic titles, and to emphasize a word or phrase.

# **Where to find more information**

Additional information about the USB-1608HS-2AO is available on our website at [www.mccdaq.com.](http://www.mccdaq.com/) You can also contact Measurement Computing Corporation by phone, fax, or email with specific questions.

- Knowledgebase: [kb.mccdaq.com](http://kb.mccdaq.com/)
- Tech support form: [www.mccdaq.com/support/support\\_form.aspx](http://www.mccdaq.com/support/support_form.aspx)
- Email: [techsupport@mccdaq.com](mailto:techsupport@mccdaq.com)
- Phone: 508-946-5100 and follow the instructions for reaching Tech Support

For international customers, contact your local distributor. Refer to the International Distributors section on our website at [www.mccdaq.com/International.](http://www.mccdaq.com/International)

# **Introducing the USB-1608HS-2AO**

This user's guide contains all of the information you need to connect the USB-1608HS-2AO to your computer and to the signals you want to measure.

The USB-1608HS-2AO is a USB 2.0 high-speed device supported under popular Microsoft<sup>®</sup> Windows<sup>®</sup> operating systems. The USB-1608HS-2AO is fully compatible with both USB 1.1 and USB 2.0 ports.

The USB-1608HS-2AO features the following:

 With one A/D converter per channel, the USB-1608HS-2AO offers true simultaneous-sampling of up to eight channels of 16-bit single-ended or differential analog input at 250 kHz per channel.

Each channel can be independently-configured with software for either single-ended or differential input. The input range of each channel can also be configured independently with software.

- Two independent 16-bit analog output channels can be configured with a remote sensing option to compensate for voltage drop errors that may occur at the field device.
- Eight digital input lines and eight digital output lines. The digital output lines are driven low on power up and reset. Each digital line has an associated LED indicator that lights for the logic 1 (high) state. You can disable all input or output LEDs with a jumper–one jumper disables all input LEDs. A second jumper disables all output LEDs.
- A 32-bit counter capable of counting TTL pulses.
- $\blacktriangleright$  A 5 V, 2 A, AC adapter (MCC p/n PS-5V2AEPS) powers the USB-1608HS-2AO. This adapter ships with the device.
- A synchronization input line (SYNC\_IN) allows you to provide an external sampling clock for the analog inputs. A synchronization output line (SYNC\_OUT) lets you output the internal or external sampling clock of the USB-1608HS-2AO analog inputs.
- An analog trigger lets you start analog input conversions based on the value of a digital or analog signal.

The USB-1608HS-2AO is shown in [Figure 1.](#page-5-0) I/O connections are made to the screw terminals on the device.

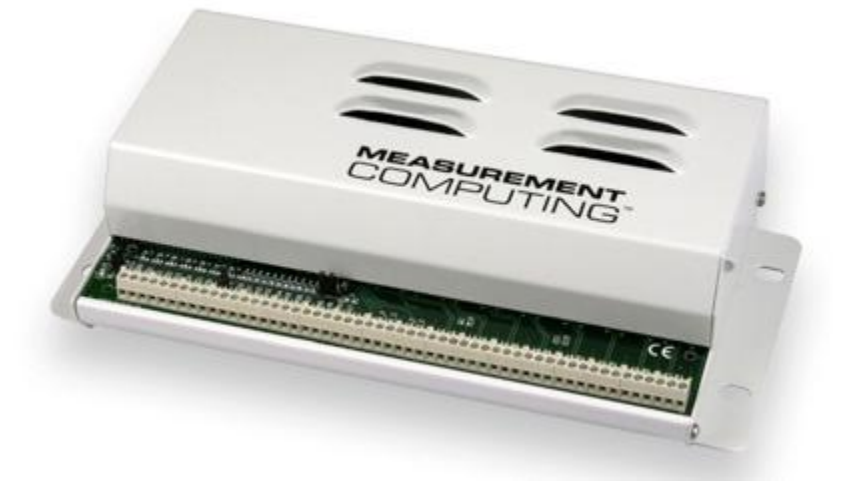

<span id="page-5-0"></span>Figure 1. USB-1608HS-2AO

# **Functional block diagram**

USB-1608HS-2AO functions are illustrated in the block diagram shown here.

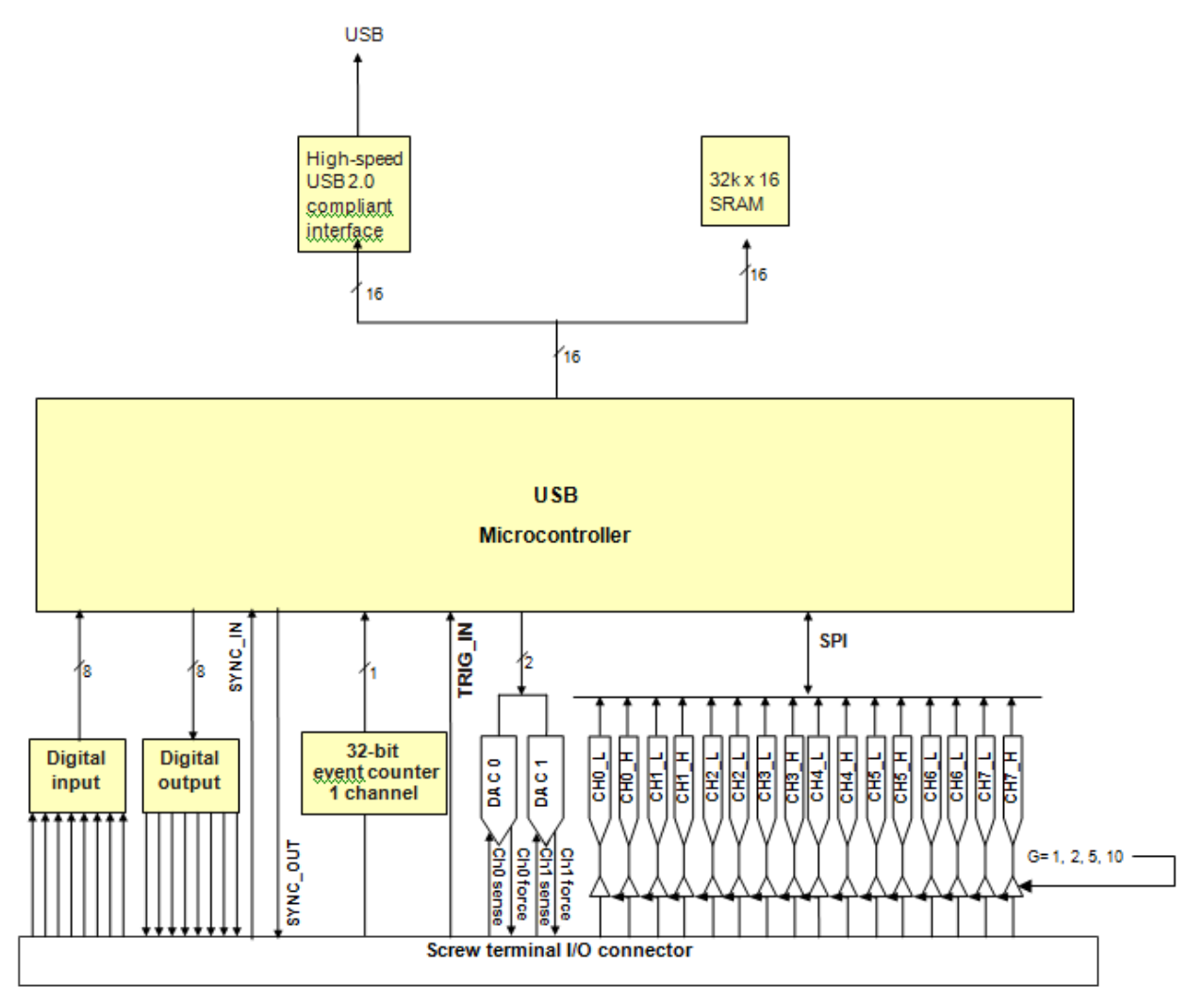

Figure 2. USB-1608HS-2AO functional block diagram

# **Installing the USB-1608HS-2AO**

# **Unpacking**

As with any electronic device, you should take care while handling to avoid damage from static electricity. Before removing the device from its packaging, ground yourself using a wrist strap or by simply touching the computer chassis or other grounded object to eliminate any stored static charge.

Contact us immediately if any components are damaged.

# **Installing the software**

Refer to the MCC DAQ Quick Start for instructions on installing the software on the MCC DAQ CD. Refer to the device product page on the Measurement Computing website for information about the included and optional software supported by the USB-1608HS-2AO.

#### **Install the software before you install your device**

The driver needed to run the USB-1608HS-2AO is installed with the software. Therefore, you need to install the software package you plan to use before you install the hardware.

# **Installing the hardware**

#### **Connecting the AC power adapter**

Power to the USB-1608HS-2AO is provided with the 5 V adapter (PS-5V2AEPS). Connect the power adapter cord to the power connector on the USB-1608HS-2AO, and plug the AC adapter into a power outlet.

The power LED on the device turns on when the USB-1608HS-2AO is receiving power from the AC power adapter.

#### **Connecting the USB-1608HS-2AO to your system**

To connect a USB-1608HS-2AO to your system, turn your computer on and connect the USB cable to an available USB port on the computer or to an external USB hub connected to the computer. Connect the other end of the USB cable to the USB connector on the device.

When you connect the device for the first time, a **Found New Hardware** dialog opens when the operating system detects the device. The dialog closes after the device is installed. The activity LED (**ACT**) will blink and then remain on, indicating the USB-1608HS-2AO is communicating with your computer.

#### **If the ACT LED turns off**

If the ACT (active) LED turns on but then turns off, the computer has lost communication with the USB-1608HS-2AO. To restore communication, disconnect the USB cable from the computer, and then reconnect it. This should restore communication, and the LED should turn on again.

# **Calibrating the USB-1608HS-2AO**

The USB-1608HS-2AO is shipped fully-calibrated. Calibration coefficients are stored in EEPROM.

You can calibrate the analog inputs on the USB-1608HS-2AO with InstaCal. The normal calibration interval is once per year. Calibrate the device whenever the ambient temperature changes by more than  $\pm 10$  °C. Allow the USB-1608HS-2AO to warm up for at least 30 minutes before starting the calibration.

# **Functional Details**

# **Theory of operation - analog input acquisition modes**

The USB-1608HS-2AO can acquire analog input data in two basic modes – software paced and continuous scan.

#### **Software paced mode**

You can acquire one analog sample at a time in software paced mode. You initiate the A/D conversion by calling a software command. The analog value is converted to digital data and returned to the computer. You can repeat this procedure until you have the total number of samples that you want.

The maximum throughput sample rate in software paced mode is system-dependent.

#### **Continuous scan mode**

You can acquire data from up to eight channels simultaneously in continuous scan mode. The analog data is continuously acquired, converted to digital values, and written to an onboard FIFO buffer on the USB-1608HS-2AO until you stop the scan. The FIFO buffer is serviced in blocks as the data is transferred from the USB-1608HS-2AO FIFO buffer to the memory buffer on your computer.

The maximum sampling rate is 250 kS/s per channel for one-to-eight channels. You can start a continuous scan with either a software command or with an external hardware trigger event.

### **External components**

The USB-1608HS-2AO has the following external components, as shown in [Figure 3.](#page-8-0)

- Status LEDs USB activity (ACT) and Power (PWR)
- **Screw terminals**
- USB connector
- Power connector

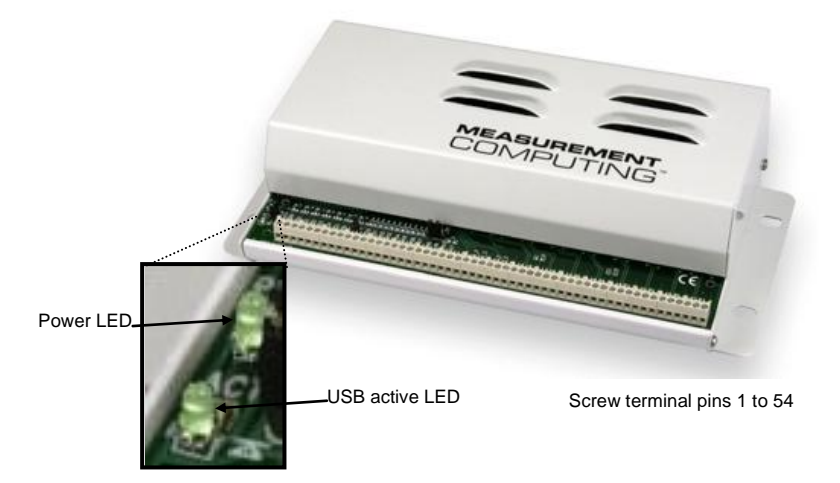

Figure 3. USB-1608HS-2AO external components – front view

#### <span id="page-8-0"></span>**Status LEDs**

#### **USB active LED (ACT)**

The **ACT** LED indicates the communication status of the USB-1608HS-2AO. The table below defines the function of the **ACT** LED.

#### LED Illumination

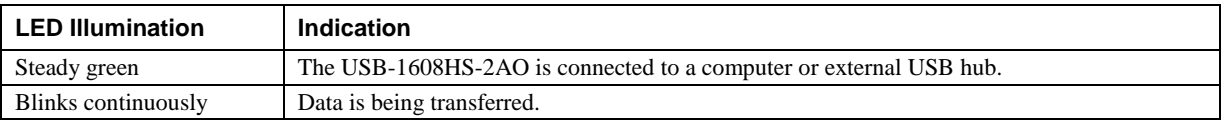

#### **Power LED (PWR)**

The PWR LED turns on when the USB-1608HS-2AO is receiving +5 V of power from the AC power adapter.

### **Screw terminals**

The USB-1608HS-2AO has one row of screw terminals that provide the following connections:

- 16 analog inputs (**CH0\_L** to **CH7\_L** and **CH0\_H** to **CH7\_H**) for eight analog input connections
- 10 analog ground terminals (**AGND**)
- Eight digital inputs (**DI0** to **DI7**)
- Eight digital outputs (**DO0** to **D07**)
- Four analog outputs (**VDAC0\_F**, **VDAC0\_S**, **VDAC1\_F**, **VDAC1\_S**) for two DAC channels—only two connections (**VDAC0\_F** and **VDAC1\_F**) are needed if remote sensing is disabled
- One external trigger input (**TRIG\_IN**)
- Two SYNC terminals for external clocking and multi-unit synchronization (**SYNC\_IN** and **SYNC\_OUT**)
- One event counter input (**CTR**)
- One power output (**+5 V EXT**)
- <span id="page-9-1"></span>Three digital ground terminals (**GND**)

The pinout is shown in Figure 4.

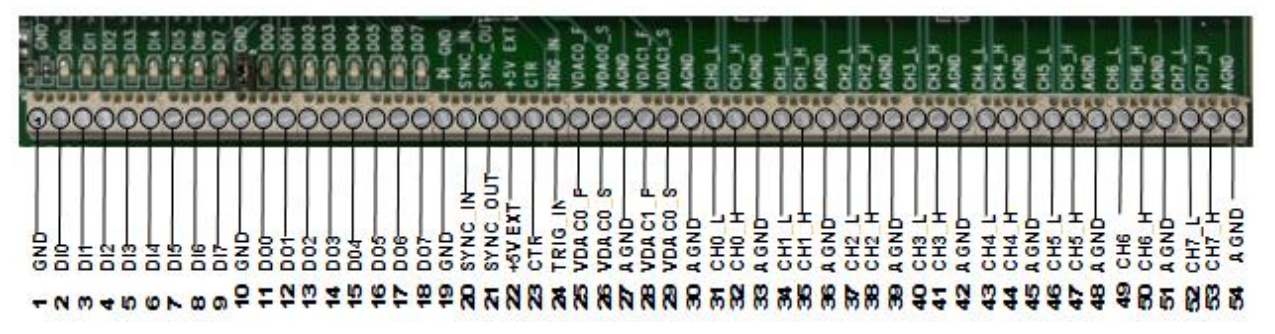

Figure 4. USB-1608HS-2AO screw terminal functions

#### <span id="page-9-0"></span>**USB connector**

The USB connector is on the rear of the USB-1608HS-2AO. This connector provides communication..

#### **Power connector**

Connect the external power adapter (MCC part number PS-5V2AEPS) to the power connector on the rear of the USB-1608HS-2AO.

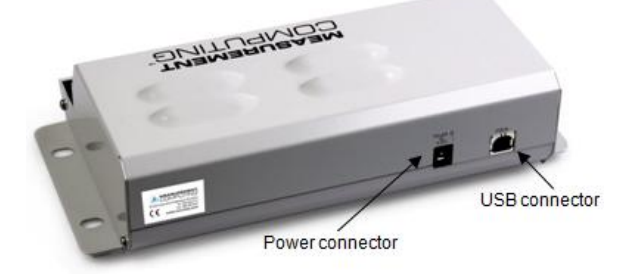

Figure 5. USB-1608HS-2AO external components – rear view

# **Signal connections**

### **Analog input terminals (CH0\_L - CH7\_H)**

You can connect up to eight analog input connections to these screw terminal pins:

- **CH0\_H** and **CH0\_L**
- **CH1\_H** and **CH1\_L**
- **CH2\_H** and **CH2\_L**
- **CH3\_H** and **CH3\_L**
- **CH4\_L** and **CH4\_H**
- **CH5\_L** and **CH5\_H**
- **CH6\_L** and **CH6\_H**
- **CH7\_L** and **CH7\_H**

Refer to the **Figure 4** [on page 10](#page-9-0) for the location of these pins.

#### **Input configuration**

Analog signals are referenced to analog ground (AGND). Single-ended mode requires two wires:

- The wire carrying the signal to be measured connects to CHx\_H.
- The second wire connects to AGND.

Differential mode requires three wires:

- The wire carrying the positive portion of the differential signal to be measured connects to CH<sub>x</sub> H.
- The wire carrying the negative portion of the differential signal to be measured connects to CHx\_L.
- The analog ground reference wire connects to AGND.

The input voltage ranges are  $\pm 10 \text{ V}$ ,  $\pm 5 \text{ V}$ ,  $\pm 2.0 \text{ V}$ ,  $\pm 1.0 \text{ V}$ . The following image illustrates a typical single-ended measurement connection.

The following image depicts a voltage source connected to a USB-1608HS-2AO configured for single-ended mode.

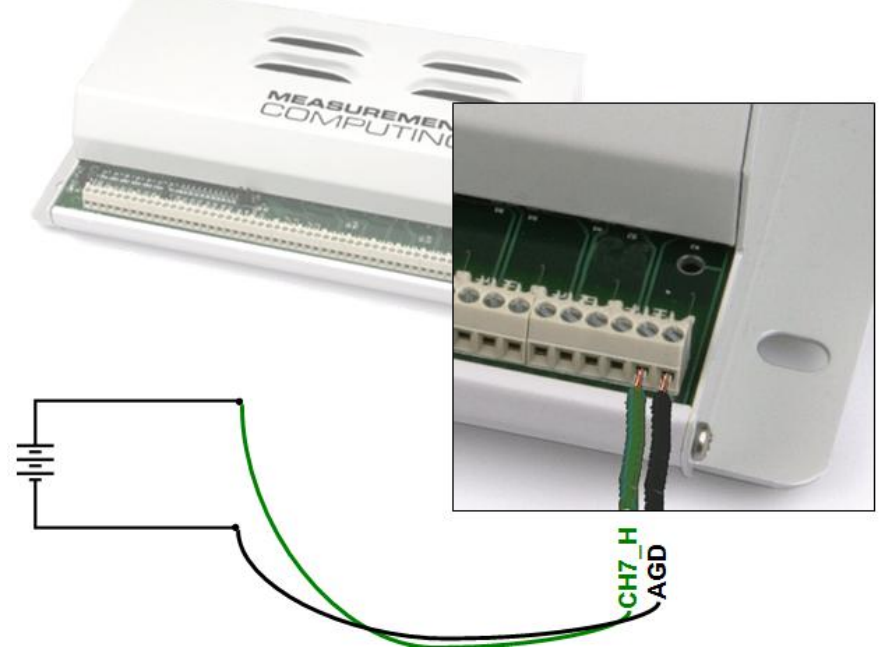

Figure 6. Single-ended measurement connection

The following image depicts a Wheatstone bridge signal source connected to a USB-1608HS-2AO configured for differential mode.

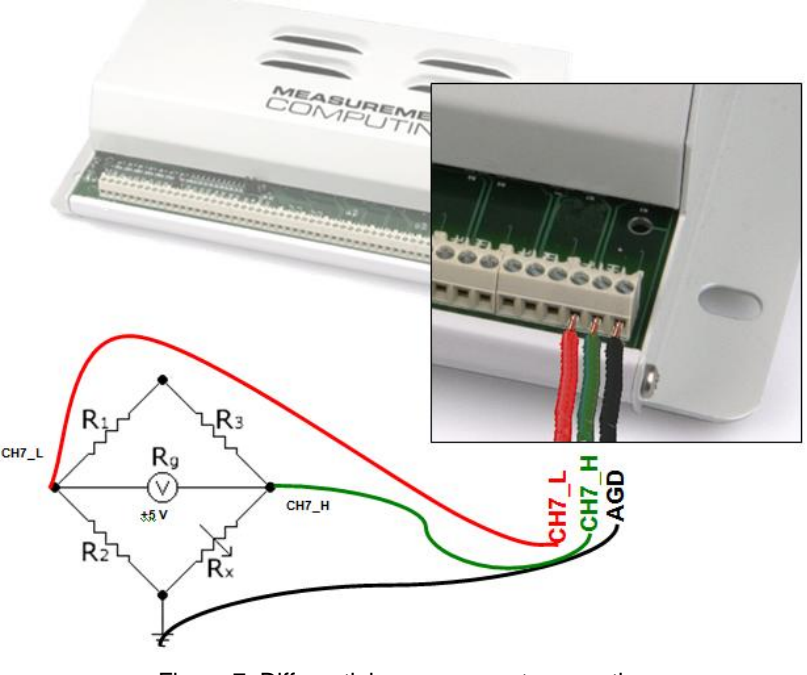

#### Figure 7. Differential measurement connection

#### **For more information on analog signal connections**

For more information on single-ended inputs, refer to the *Guide to DAQ Signal Connections* (this document is available on our web site at [www.mccdaq.com/signals/signals.pdf\)](http://www.measurementcomputing.com/signals/signals.pdf).

#### **Analog voltage output terminals (VDAC0\_F, VDAC0\_S, VDAC1\_F, and VDAC1\_S)**

You can connect up to two analog voltage outputs to screw terminal pins **VDAC0\_F** and **VDAC1\_F.**

You may also use the **VDAC0\_S** and **VDAC1\_S** when you enable the remote sensing option for the output channel. Refer to the [pinout diagram](#page-9-1) on page [10](#page-9-1) for the location of these pins.

You can enable remote sensing for each analog output on the USB-1608HS-2AO with *Insta*Cal.

The remote sensing feature compensates for the voltage drop error that occurs in applications where the USB-1608HS-2AO's analog outputs are connected to its load through a long wire- or cable-type interconnect.

Wire- and cable-type interconnects have some amount of associated series resistance. To calculate the total series resistance, multiply the overall length by the manufacturer's specified resistance per unit length  $(\Omega)$ . If the series resistance becomes large enough, a voltage drop error occurs along the wire when supplying current to the load resistance. The remote sensing feature compensates for the voltage drop error that occurs along the wire.

#### **Connecting the USB-1608HS-2AO when using the remote sensing feature**

To connect the USB-1608HS-2AO for remote sensing, connect two separate output wires—one from the **VDACn\_F** (force) output terminal, and one from the **VDACn\_S** (sense) input terminal—to the high side or positive input terminal of the field device (load). The "n" in the terminal name refers to the number of the analog output terminal (0 or 1).

For best results, these two wires should have identical length and gauge. The use of a twisted pair is highly recommended.

In this configuration, the sense wire detects the voltage at the end of the force wire, and compensates for the *I\*R* loss along the wire due to the wire resistance.

 $R_{load}$  should not exceed the specified 1000 Ω, and the R<sub>series</sub> should not exceed its specified limit of 75 Ω.

 $V_{\text{compliance}} = ((R_{\text{load}} + R_{\text{series}}) * \text{AOUT})/R_{\text{load}}$ 

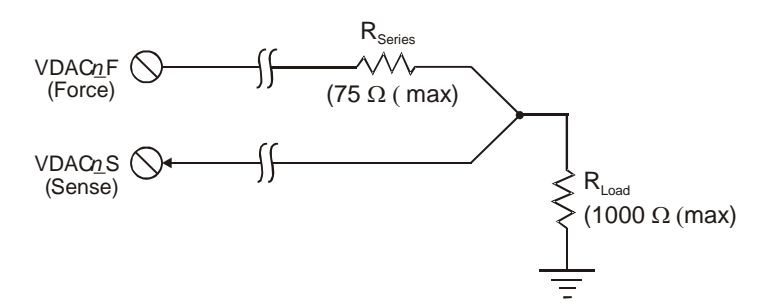

#### **Connecting the USB-1608HS-2AO when** *not* **using the remote sensing feature**

If you are *not* using the remote sensing feature, connect a single output wire or cable from the **VDACn\_F** (force) output terminal(s) to the load, and leave the **VDACn\_S** (sense) terminals unconnected.

The voltage output range for each channel is  $\pm 10$  V. The current output is a maximum of  $\pm 10$  mA per channel.

#### **Analog ground terminals**

The 10 analog ground (**AGND**) connections provide a common ground for all analog input channels, output channels, and the analog trigger (**TRIG\_IN**).

Refer to th[e pinout diagram](#page-9-1) on page [10](#page-9-1) for the location of the **AGND** terminal pins.

#### **Digital input terminals (DI0 to DI7) and digital output terminals (DO0 to DO7)**

You can connect up to eight digital input lines to screw terminals **DI0** through **DI7**.

You can connect up to eight digital output lines to screw terminals **DO0** to **DO7**.

Refer to th[e pinout diagram](#page-9-1) on page [10](#page-9-1) for the location of these pins.

The eight input pins have 47 k resistors that you can configure to either pull-up or pull-down, or disconnected with a jumper.

You can use the USB-1608HS-2AO digital I/O terminals to detect the state of any TTL-level input. Refer to the switch circuit shown in [Figure 8](#page-13-0) and the schematic shown i[n Figure 9.](#page-13-1) If you set the switch to the +5V EXT input, DI0 reads *TRUE* (1). If you move the switch to GND, DI0 reads *FALSE* (0).

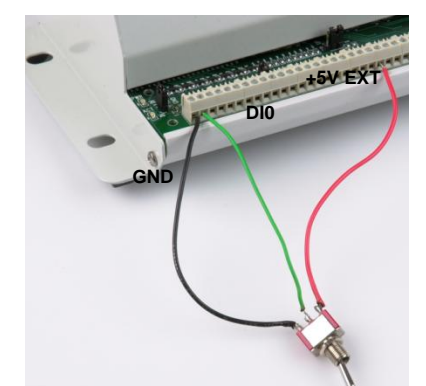

Figure 8. Digital connection DI0 detecting the state of a switch

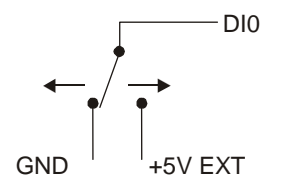

Figure 9. Schematic showing switch detection by digital channel DI0

<span id="page-13-1"></span><span id="page-13-0"></span>Each digital input and output pin has an associated LED status indicator. A high at the pin turns the LED on. You can disable the LEDs with jumpers. There is a jumper for the input LEDs, and one for the output LEDs.

#### **For more information on digital signal connections**

For general information regarding digital signal connections and digital I/O techniques, refer to the *Guide to Signal Connections* (available on our web site at [www.mccdaq.com/signals/signals.pdf\)](http://www.mccdaq.com/signals/signals.pdf).

#### **Power output (+5V EXT)**

You can use the **+5V EXT** connection to supply power to external devices or circuitry. This terminal can output up to 10 mA. Refer to the [pinout diagram](#page-9-1) on page [10](#page-9-1) for the location of this pin.

*Caution!* The  $+5V$  **EXT** terminal is an output. Do not connect to an external power supply or you may damage the USB-1608HS-2AO and possibly the computer.

#### **Counter terminal (CTR)**

The **CTR** terminal is a TTL-level input to a 32-bit event counter. Refer to th[e pinout diagram](#page-9-1) on page [10](#page-9-1) for the location of this pin. The internal counter increments when the TTL level transitions from low to high. The counter can count frequencies of up to 1 MHz.

### **SYNC terminals (SYNC\_IN and SYNC\_OUT)**

You can use the **SYNC\_IN** connection to externally pace the A/D conversions. The **SYNC\_IN** terminal supports TTL-level input signals of up to 250 kHz.

Use the **SYNC\_OUT** connection to output the clock used for A/D conversions.

One example of the use of these two pins would be to synchronize with a second USB-1608HS-2AO and acquire synchronized data from 16 channels. You can connect the **SYNC\_OUT** pin of one USB-1608HS-2AO to the **SYNC\_IN** pin of another USB-1608HS-2AO to acquire data synchronously from 16 channels.

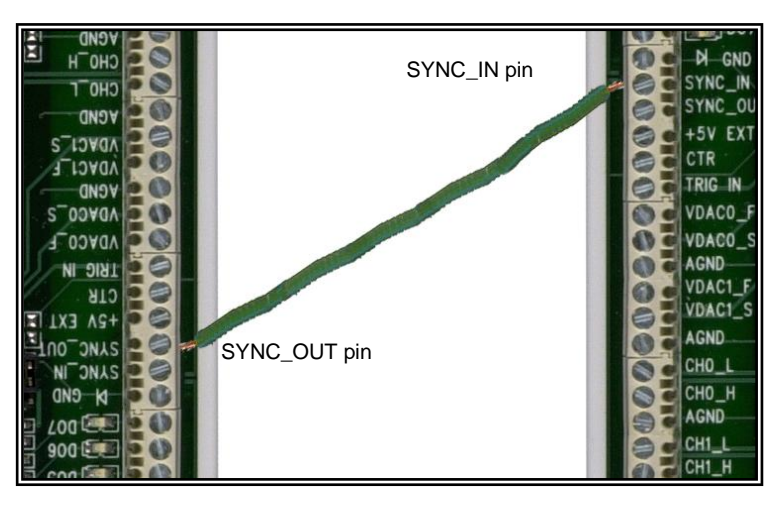

Figure 10. Configuring for synchronous data acquisition

### **Trigger terminal (TRIG\_IN)**

The **TRIG\_IN** connection is an external analog/digital trigger input.

With the analog trigger function, you can start and control acquisitions with an analog signal. The analog trigger threshold is from -10 V to +10 V on the TRIG\_IN pin. A 12-bit DAC sets the level for the threshold. The threshold resolution in this mode is 4.88 mV.

The USB-1608HS-2AO has three trigger options that you must set.

- **Trigger above or trigger below**
- **Level-sensitive or edge-sensitive**
- Retrigger on or retrigger off

Each trigger operation mode is explained next. In each case,  $a \pm 2$  V triangle waveform is used as the **TRIG\_IN** input source. The *high threshold* is set to 1.0 V, and the *low threshold* signal is set to –1.0 V.

In the following analog trigger signal diagrams, the bold portion of the waveform indicates the data acquired for the given analog trigger mode.

#### **Trigger above, level-sensitive**

The acquisition begins when the **TRIG\_IN** signal is above the threshold level. If the **TRIG\_IN** signal is above the threshold at the start of the scan, the acquisition begins immediately

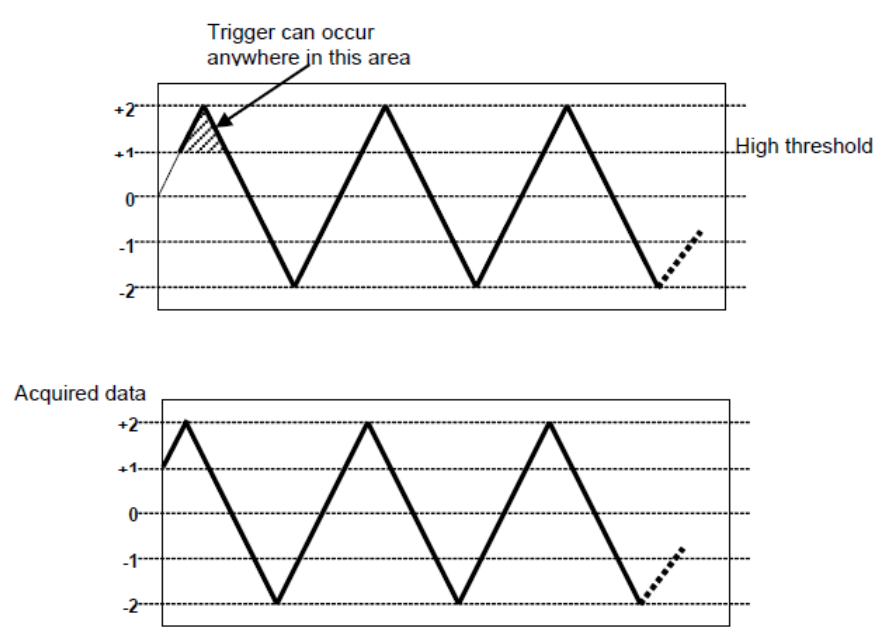

Figure 11. Trigger above, level-sensitive

#### **Trigger below, level-sensitive**

The acquisition begins when **TRIG\_IN** receives a signal that is below the low threshold (-1.0 V). If the **TRIG\_IN** signal is below the threshold level at the start of the scan, the acquisition begins immediately.

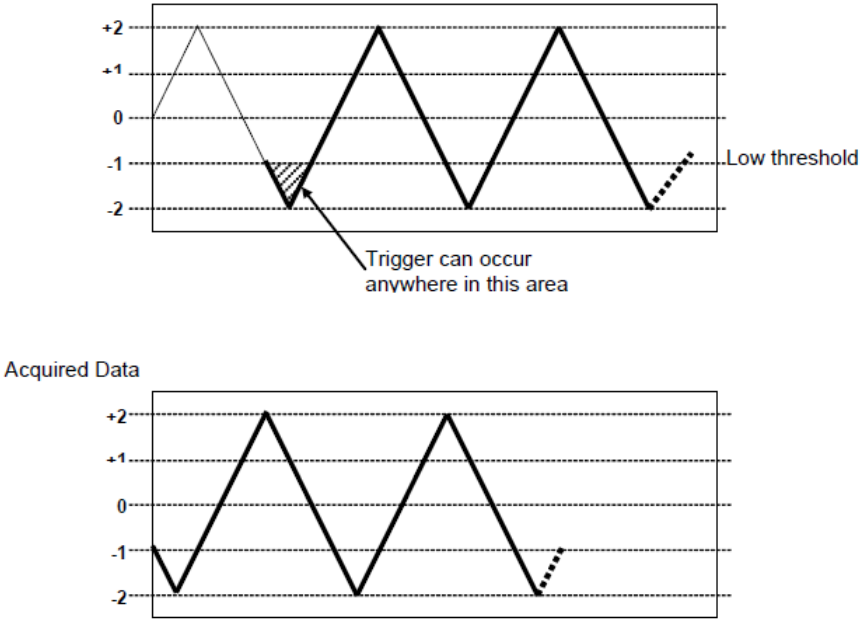

Figure 12. Trigger below, level-sensitive

#### **Trigger above, edge-sensitive**

The acquisition begins the first time the **TRIG\_IN** signal goes above the high threshold (1.0 V). The **TRIG\_IN** signal must transition from below to above the high threshold to begin the acquisition.

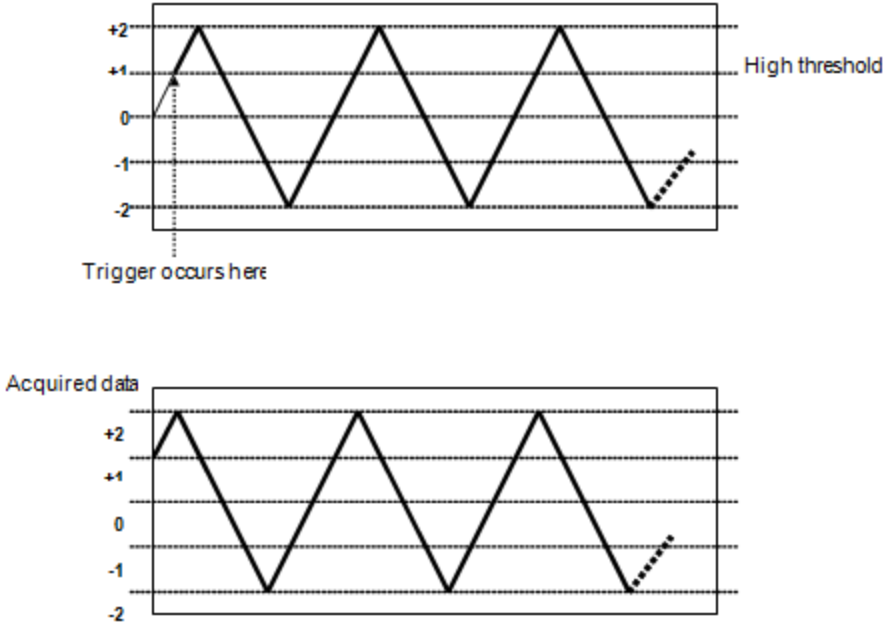

Figure 13. Trigger above, edge-sensitive

#### **Trigger below, edge-sensitive**

The acquisition begins when **TRIG\_IN** signal first goes below the low threshold (-1.0 V). A transition from above to below the threshold is necessary to begin acquisition. The **TRIG\_IN** signal must transition from above to below the low threshold to begin the acquisition.

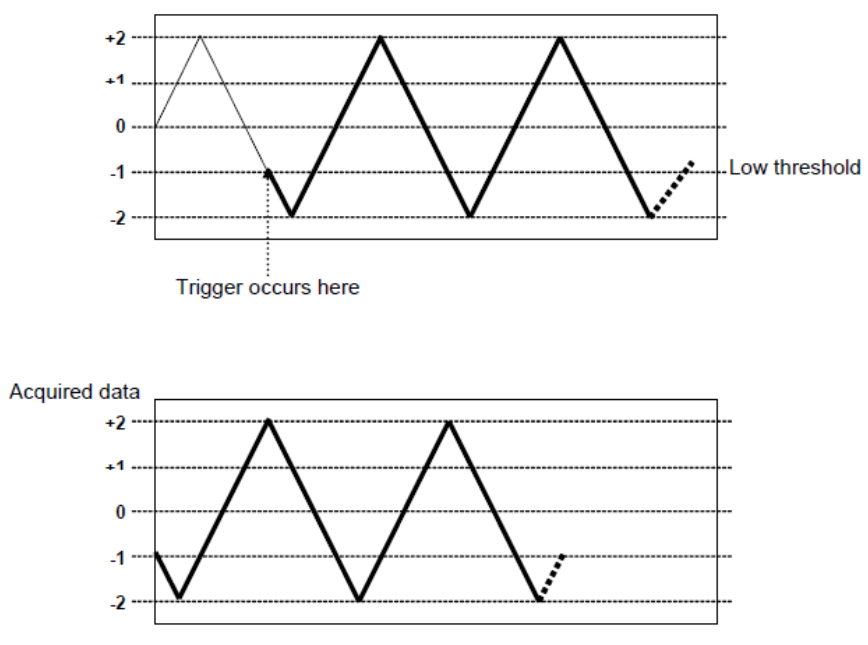

Figure 14. Trigger below, edge-sensitive

#### **Retrigger**

The acquisition uses the trigger settings for positive edge/negative edge and level-sensitive/edge-sensitive, but automatically rearms the trigger after acquiring the specified number of samples.

### **Common ground terminals (GND)**

Three ground (**GND**) connections provide a common ground for the **DIx**, **DOx**, **CTR**, **SYNC\_IN** and **SYNC\_OUT,** and **+5V EXT** connections.

Refer to the pinout [diagram](#page-9-1) on page [10](#page-9-1) for the location of the **GND** terminals.

# **Specifications**

**All specifications are subject to change without notice. Typical for 25 °C unless otherwise specified. Specifications in** *italic text* **are guaranteed by design.**

# **Analog input**

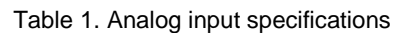

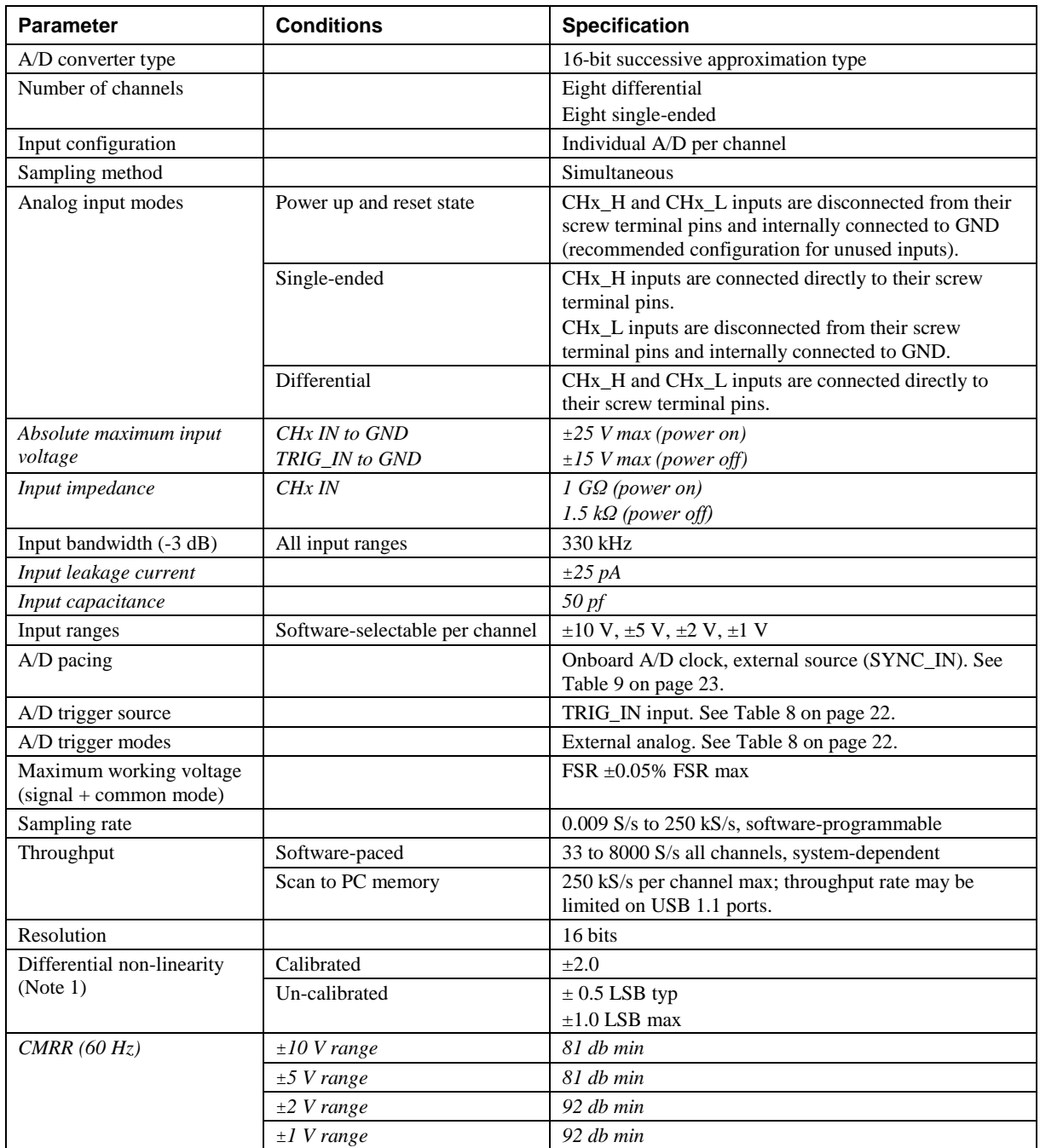

**Note 1:** The maximum differential non-linearity specification applies to the entire 0 °C to 55 °C temperature range of the USB-1608HS-2AO. This specification also accounts for the maximum errors due to the software calibration (in Calibrated mode only) and the AD7685 analog to digital converter non-linearities.

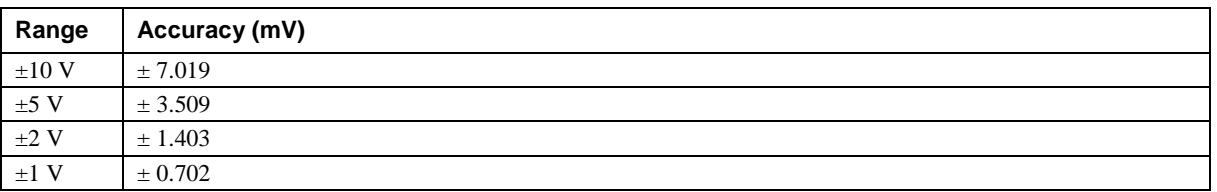

#### Table 2. Calibrated absolute accuracy

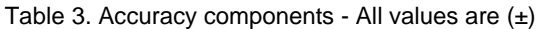

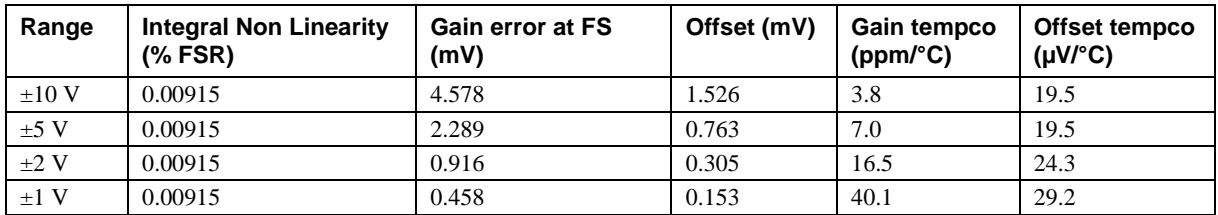

**Note 2:** When connecting differential inputs to floating input sources, the user must provide a DC return path from each differential input to ground. This can be accomplished by simply connecting a resistor from each of the differential inputs to AGND. A value of approximately 100 k $\Omega$  can be used for most applications.

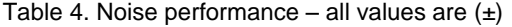

<span id="page-19-0"></span>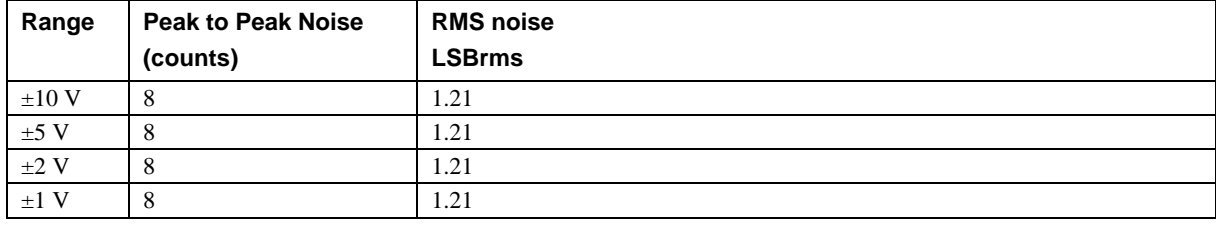

[Table 4](#page-19-0) summarizes the noise performance for the USB-1608HS-2AO. Noise distribution is determined by gathering 50 kS with inputs tied to ground at the user connector. Samples are gathered at the maximum specified sampling rate of 250 kS/s.

# **Analog output**

| <b>Parameter</b>                            | <b>Conditions</b>                                     | <b>Specifications</b>                        |
|---------------------------------------------|-------------------------------------------------------|----------------------------------------------|
| Number of channels                          |                                                       | Two independent                              |
| Resolution                                  |                                                       | 16 bits                                      |
| Output range                                |                                                       | $+10V$                                       |
| Throughput                                  | Single channel                                        | $70$ kS/s                                    |
|                                             | Two channel                                           | $35$ kS/s                                    |
| Pacer source                                |                                                       | Onboard D/A clock                            |
| Monotonicity                                |                                                       | 16 bits                                      |
| Glitch energy                               |                                                       | 200 nV/s                                     |
| Current output (Note 3)                     |                                                       | $\pm 10$ mA max single channel               |
|                                             |                                                       | $\pm 20$ mA max two channels                 |
| Output short-circuit protection             | Output connect to GND                                 | $100 \text{ mS}$ max                         |
| Output coupling                             |                                                       | DC                                           |
| Power up and reset state                    |                                                       | DACs clear to midscale, $(0 V, \pm 20 mV)$ . |
|                                             |                                                       | Remote sense is disabled.                    |
| Remote sense configuration                  |                                                       | Enabled or disabled through software         |
|                                             |                                                       | control.                                     |
| Remote sense compliance voltage<br>(Note 4) |                                                       | $+10.75$ V max                               |
| Remote sense compensation range<br>(Note 5) |                                                       | 0 to 75 $\Omega$ max                         |
| Output noise                                |                                                       | $100$ nV/Hz                                  |
| Settling time (to 0.003%)                   | 20 V output step, $(RL=5 k\Omega)$ ,<br>$CL = 200 pf$ | $5 \mu S$ max                                |
| Slew rate                                   |                                                       | $10 V/\mu s$                                 |
| Absolute accuracy                           |                                                       | $\pm 0.25\%$ of FSR max                      |
| Offset error drift                          |                                                       | $\pm 4$ ppm/ $\rm ^{\circ}C$                 |
| Gain error drift                            |                                                       | $\pm 10$ ppm/°C                              |

Table 5. Analog output specifications

**Note 3:** The maximum load that the analog output can drive is calculated by dividing the full-scale output voltage by the current output specification or (10 V/10 mA) = 1000 Ω. This calculation is valid whether the Remote Sense feature is enabled or disabled.

**Note 4:** The USB-1608HS-2AO Remote Sense feature can compensate for any series resistance up to 75 Ω between its force terminal pins and its output load.

**Note 5:** Rload should not exceed the specified 1000 Ω, and the Rseries should not exceed its specified limit of 75 Ω.

# **Analog input calibration**

| <b>Parameter</b>         | <b>Specifications</b>                                                |
|--------------------------|----------------------------------------------------------------------|
| Recommended warm-up time | 15 minutes min                                                       |
| Calibration method       | Software calibration                                                 |
| Calibration interval     | year                                                                 |
| Calibration reference    | $+10.000$ V, $\pm$ 5 mV max. Actual measured values stored in EEPROM |
|                          | Tempco: 5 ppm/ $\rm ^{\circ}C$ max                                   |
|                          | Long term stability: 30 ppm/1000 h                                   |

Table 6. Analog input calibration specifications

# **Digital input/output**

Table 7. Digital I/O specifications

| Digital type                             | 5 V CMOS                                                                                                    |
|------------------------------------------|----------------------------------------------------------------------------------------------------|
| Number of $IO$                           | 16                                                                                                    |
| Configuration                            | Eight input, eight output                                                                                                    |
| Pull-up/pull-down configuration          | The eight input pins have 47 k resistors that may be configured to either pull-up<br>or pull-down with a jumper                                                                                                    |
| Digital I/O transfer rate (system-paced) | System-dependent, 33 to 8000 port reads/writes or single bit reads/writes per<br>second.                                                                                                    |
| Input high voltage                       | 2.0 V min, 5.5 V absolute max                                                                                                    |
| Input low voltage                        | $0.8$ V max, $-0.5$ V absolute min                                                                                                    |
| Output high voltage (IOH $=-2.5$ mA)     | $3.8 V$ min                                                                                                    |
| Output low voltage ( $IOL = 2.5$ mA)     | $0.7 V$ max                                                                                                    |
| Power on and reset state                 | Outputs: driven low                                                                                                    |
| LED indicators                           | Each I/O pin has an associated LED status indicator. A high at the pin will<br>cause the LED to be on. The LEDs may be disabled with jumpers - one jumper<br>for the input LEDs (JP1), and one jumper for the output LEDs (JP2). |

# <span id="page-21-0"></span>**External trigger**

Table 8. External trigger specifications

| <b>Parameter</b>               | <b>Conditions</b> | <b>Specification</b>                   |
|--------------------------------|-------------------|----------------------------------------|
| Trigger source                 |                   | TRIG_IN input                          |
| Trigger input range            |                   | $+10$ V max                            |
| Absolute maximum input voltage | TRIG IN to GND    | $\pm 25$ V max (power on)              |
|                                |                   | $\pm 15$ V max (power off)             |
| Trigger threshold levels       |                   | $\pm 10V/4096$ ; Software configurable |
| Input impedance                |                   | $1 M\Omega$ (power on)                 |
|                                |                   | 1.5 k $\Omega$ (power off)             |
| Trigger modes                  |                   | Software configurable for:             |
|                                |                   | • Positive or negative slope           |
|                                |                   | $\blacksquare$ Edge/level              |
|                                |                   | • Retrigger                            |
| Threshold resolution           |                   | 12 bits, 1 in 4096                     |
| Threshold accuracy             |                   | $\pm 0.25\%$ FSR                       |
| Hysteresis                     |                   | $\pm 5$ mV                             |
| Full power bandwidth $(-3 dB)$ |                   | 640 kHz                                |

# <span id="page-22-0"></span>**External clock input/output**

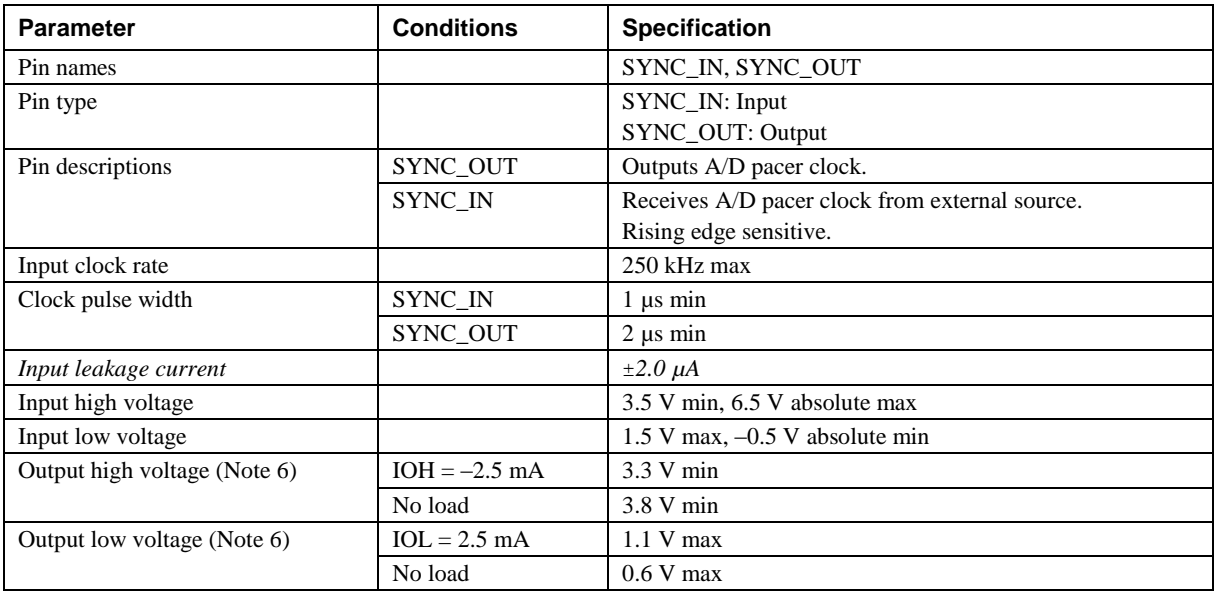

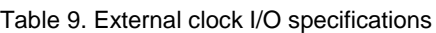

**Note 6:** SYNC\_OUT is over-current protected with a 200 Ω series resistor.

# **Counter**

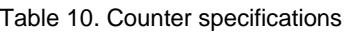

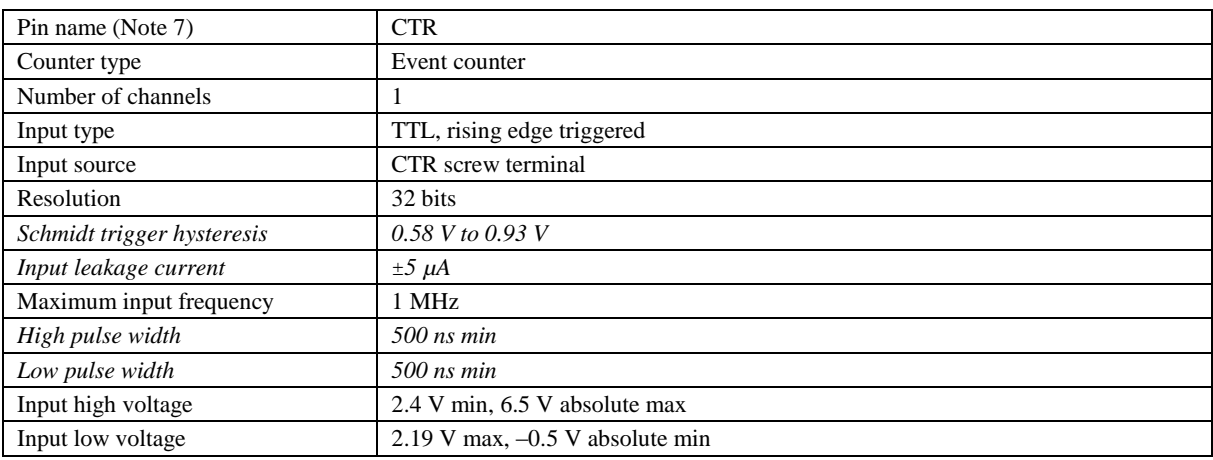

**Note 7:** CTR is a Schmitt trigger input protected with a 1 kΩ series resistor.

# **Memory**

Table 11. Memory specifications

| <b>TITL</b><br>Jat:<br>١H١<br>$\sim$ | $\sqrt{2}$<br>-----<br>bytes<br>samples,<br>О.<br>- 4<br>09990<br>יי<br>.<br>__ |
|--------------------------------------|---------------------------------------------------------------------------------|
| 'ROM<br>ΈR<br>ы                      | $\sim$<br>12 bytes                                                              |

# **Microcontroller**

Table 12. Microcontroller specifications

| $T_{\text{V}pe}$      | High performance 8-bit RISC microcontroller |
|-----------------------|---------------------------------------------|
| <i>Program memory</i> | 16.384 words                                |
| Data memory           | $2,048$ bytes                               |

### **Power**

Table 13. Power specifications

| <b>Parameter</b>                        | <b>Conditions</b> | <b>Specification</b>  |
|-----------------------------------------|-------------------|-----------------------|
| Supply current (Note 8)                 | Continuous mode   | 920 mA                |
| $+5V$ EXT output voltage range (Note 9) |                   | 4.5 V min, 5.25 V max |
| $+5V$ EXT output current (Note 10)      |                   | $+10$ mA max          |

**Note 8:** This is the total current requirement for the USB-1608HS-2AO. This specification does not include any additional contribution due to +5VEXT output current, analog output source current, or DIO loading.

- **Note 9:** Output voltage range assumes input power supply is within specified limits.
- **Note 10:** This refers to the total amount of current that can be sourced from the +5VEXT terminal pin for general use.

### **External power input**

Table 14. External power input specifications

| External power input   | $+5.0$ VDC ( $+5$ V power supply included) |
|------------------------|--------------------------------------------|
| External power adapter | $\pm 5\%$ @ 2 A<br>$\mathbf{v}$            |

### **USB specifications**

Table 15. USB specifications

| USB device type          | $\text{USB } 2.0 \text{ (high-speed)}$                                                         |
|--------------------------|------------------------------------------------------------------------------------------------|
| USB device compatibility | USB 1.1, 2.0                                                                                   |
| USB cable length         | Three meters max                                                                               |
| USB cable type           | A-B cable, UL type AWM 2527 or equivalent (minimum 24 AWG)<br>VBUS/GND, minimum 28 AWG D+/D-). |

# **Environmental**

Table 16. Environmental specifications

| Operating temperature range | 0 to 55 $\degree$ C max |
|-----------------------------|-------------------------|
| Storage temperature range   | $-40$ to 85 °C max      |
| Humidity                    | 0 to 90% non-condensing |

### **Mechanical**

Table 17. Mechanical specifications

| Card dimensions $(L \times W \times H)$      | $203.2$ mm $\times$ 121.9 $\times$ 15.2 mm |
|----------------------------------------------|--------------------------------------------|
|                                              | $8.0 \times 4.8 \times 0.6$ in.            |
| Enclosure dimensions $(L \times W \times H)$ | $241.3 \times 125.7 \times 58.9$ mm        |
|                                              | $9.50 \times 4.95 \times 2.32$ in.         |

# **Signal connector**

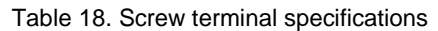

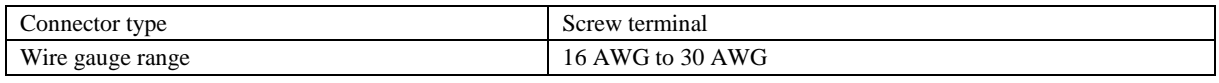

# **Screw terminal pinout**

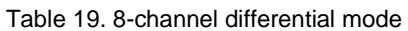

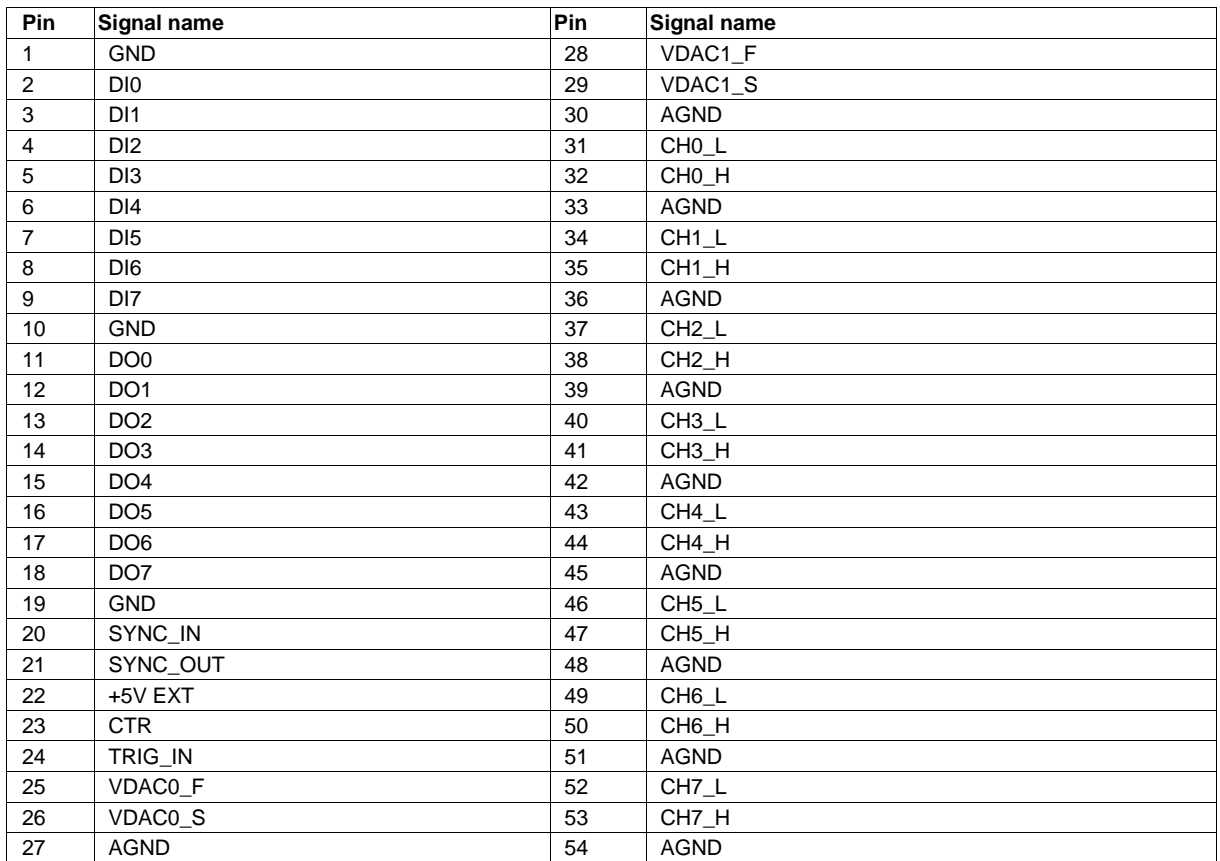

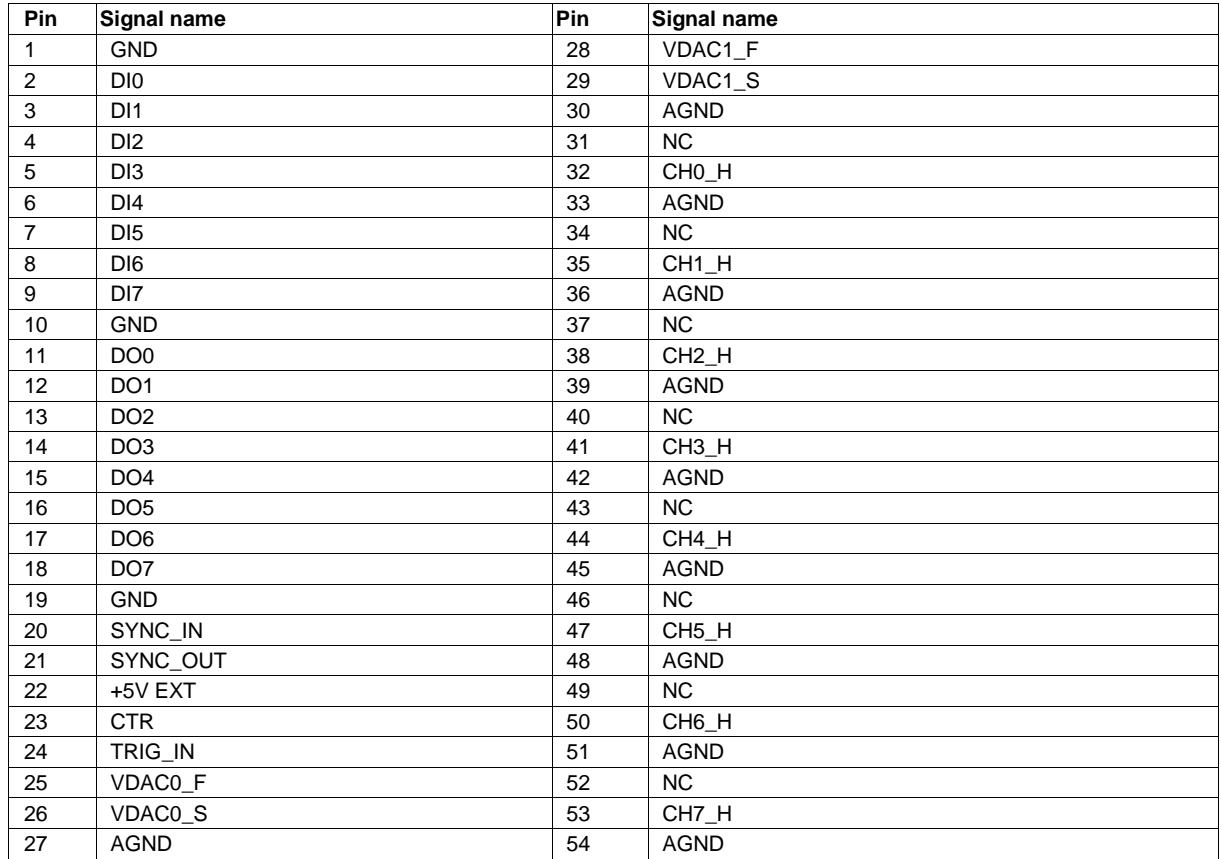

#### Table 20. 8-channel single-ended mode

# **Declaration of Conformity**

Manufacturer: Measurement Computing Corporation Address: 10 Commerce Way Suite 1008 Norton, MA 02766 USA

Category:Electrical equipment for measurement, control and laboratory use.

Measurement Computing Corporation declares under sole responsibility that the product

#### **USB-1608HS-2AO**

EU EMC Directive 89/336/EEC: Electromagnetic Compatibility, EN 61326 (1997) Amendment 1 (1998)

Emissions: Group 1, Class A

**EN 55011 (1990)/CISPR 11: Radiated and Conducted emissions.** 

Immunity: EN61326, Annex A

- IEC 61000-4-2 (1995): Electrostatic Discharge immunity, Criteria A.
- IEC 61000-4-3 (1995): Radiated Electromagnetic Field immunity Criteria A.
- IEC 61000-4-4 (1995): Electric Fast Transient Burst immunity Criteria A.
- $\blacksquare$  IEC 61000-4-5 (1995): Surge immunity Criteria A.
- IEC 61000-4-6 (1996): Radio Frequency Common Mode immunity Criteria A.
- **IEC 61000-4-8 (1994): Power Frequency Magnetic Field immunity Criteria A.**
- IEC 61000-4-11 (1994): Voltage Dip and Interrupt immunity Criteria A.

Declaration of Conformity based on tests conducted by Chomerics Test Services, Woburn, MA 01801, USA in June, 2007. Test records are outlined in Chomerics Test Report # EMI4813.07.

We hereby declare that the equipment specified conforms to the above Directives and Standards.

Calltaggage

Carl Haapaoja, Director of Quality Assurance

**Measurement Computing Corporation 10 Commerce Way Suite 1008 Norton, Massachusetts 02766 (508) 946-5100 Fax: (508) 946-9500 E-mail: [info@mccdaq.com](mailto:info@mccdaq.com) [www.mccdaq.com](http://www.mccdaq.com/)**